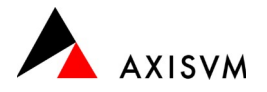

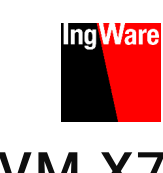

# Modulübersicht AxisVM X7

### Grundmodule

- L<sub>1</sub> Stabstatik 3D, linear
- L2 Flächenstatik 3D, linear
- L<sub>3</sub> Flächen-/Stabstatik 3D, linear

### Bemessung

- RC1 Beton · Bewehrungsbemessung von Flächen
- RC2 Beton · Nachweis Stützen und Bemessung Balken
- RC3 Beton · Durchstanz- und Schubnachweis
- RC4 Beton · Fundamentbemessung
- RC5 Beton · Nachweis von Wänden und -kernen
- RC6 Beton · Spannungs/Dehnungs-Analyse von **Ouerschnitten** new
- RC8-B Beton · Brandschutznachweis von Stützen/Trägern
- RC8-S Beton · Brandschutznachweis von Flächen

## Modellierung & Berechnung

- SWG Schnee- und Windlastgenerator
- WIND strömungsdynamische Berechnung  $\mathsf{new}$
- 7DOF Stab mit 7 Freiheitsgraden (Querschnittsverwölbung)
- IMP Lokale Imperfektionen
- DYN Dynamische Lasten, Zeitverlaufsverfahren
- FFA Schrittfrequenzanalyse

### Schnittstellen

- IFC BIM · Export/Import von IFC Dateien (openBIM)
- SAF BIM · Export/Import von SAF Dateien (ArchiCAD, Allplan)

### AxisVM Apps

- TWK Schutzraum, Nachweis nach TWK2017
- HAL Hallengenerator
- ERS Erdbeben, Ersatzkraftverfahren
- LUB Lastübertragung zwischen Platten, 3D Modelle generieren
- MAS Massenauszug
- NL1 Stabstatik 3D, linear/nichtlinear
- NL2 Flächenstatik 3D, linear/nichtlinear
- NL3 Flächen-/Stabsstatik 3D, linear/nichtlinear
- (P) = mit plastischem Materialverhalten
- MD1 Mauerwerk · Vertikal- und Horizontalnachweis
- SD1 Stahl · Nachweis von Trägern und Stützen
- SD8 Stahl · Brandschutznachweis
- SD9 Stahl · Querschnittsoptimierung
- SC1 Stahl · Nachweis von Verbindungen
- TD1 Holz · Nachweis von Balken, Stäben und Stützen
- TD8 Holz · Brandschutznachweis
- TD9 Holz · Querschnittsoptimierung
- XLM Holz · Nachweis von Brettsperrholzplatten
- PS1 Vorspannung von Stäben und Flächen
- SE1 Erdbeben · Antwortspektren-Verfahren
- SE2 Erdbeben · PushOver-Verfahren (Stahl, Beton)
- SOIL Boden/Bauwerks-Interaktion
- REV BIM · Export/Import von Revit Modellen
- TI BIM · Export/Import von/zu Tekla Structures
- KAP Beton · Bemessung von Erdbebenwänden
- SEV Erzeugen von virtuellen Stäben/Segmentschnitten
- 3D2 Export von Platten aus 3D Modellen
- ABV Beton · Automatischer Bewehrungsvorschlag

IngTools Vereinfachung häufig verwendeter Abläufe

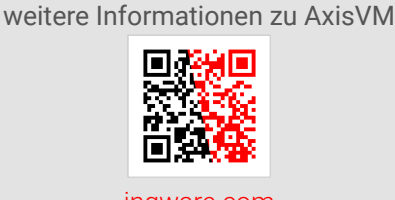

[ingware.com](https://www.ingware.com/de/produkte/axisvm/) oder unter +41 44 910 34 34

new)

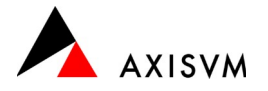

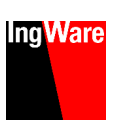

## Modules AxisVM X7

### Modules de Base

- L1 Statique des poutres 3D, linéaire
- L<sub>2</sub> Statique des coques 3D, linéaire
- L3 Statique des poutres/coques 3D, linéaire

### Dimensionnement & Vérification

- RC1 Béton, Dimensionnement armatures des surfaces
- RC2 Béton, Dimensionnement des colonnes et poutres
- RC3 Béton, Vérification poinçonnement et cisaillement
- RC4 Béton, Dimensionnement des fondations
- RC5 Béton, Vérification des murs et noyaux
- RC6 Béton, Analyse des contraintes/déformations des sections new
- RC8-B Béton, Vérification au feu des colonnes/poutres
- $\sqrt{ }$ RC8-S Béton, Vérification au feu des surfaces

### Modélisation & Analyse

- SWG Générateur de charge de neige et de vent
- $|new$ WIND calcul de la dynamique des fluides
- 7DOF Poutre à 7 degrés de liberté (courbe de section)
- IMP Imperfections locales
- DYN Charges dynamiques, analyse de l'historique temps
- FFA Analyse des cadences

#### Interfaces

- IFC BIM, Export/import de fichiers IFC (openBIM)
- SAF BIM, Export/import de fichiers SAF (ArchiCAD, Allplan)

#### Applications AxisVM

- TWK Abris, Vérification selon ITC 2017
- HAL générateur de Halle
- ERS Séismes, méthode des forces de remplacement
- LUB Transfert de charge entre plaques, génération de modèles 3D
- MAS Quantités
- NL1 Statique des poutres 3D, linéaire/non linéaire
- NL2 Statique des coques 3D, linéaire/non linéaire
- NL3 Statique poutres/coques 3D, linéaire/non linéaire
- (P) = avec comportement élastoplastique du matériau
- MD1 Maçonnerie, Vérification verticale et horizontale
- SD1 Acier, Vérification des poutres et poteaux
- SD8 Acier, Vérification feu
- SD9 Acier, Optimisation de section
- SC1 Acier, Vérification des assemblages
- TD1 Bois, Vérification des poutres et poteaux
- TD8 Bois, Vérification feu
- TD9 Bois, Optimisation de section
- XLM Bois, Vérification des panneaux XLAM
- PS1 Précontrainte des poutres et surfaces
- SE1 Séismes, Méthode du spectre de réponse
- SE2 Séismes, Méthode PushOver (acier, béton)
- SOIL Interaction Sol/Structure
- **new**
- REV BIM, Export/import de modèles Revit
- TI BIM, Export/import depuis/vers Tekla Structures
- KAP Béton, Dimensionnement de refends en béton
- SEV Création de poutres virtuelles/coupes de segments
- 3D2 Exportation de plaques à partir de modèles 3D
- ABV Béton, proposition de ferraillage automatique

IngTools Outils de simplification pour les manipulations fréquentes

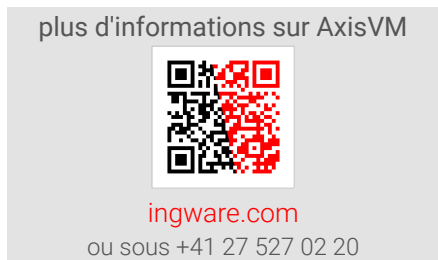